AN INTRODUCTION TO MINE HYDROGEOLOGY

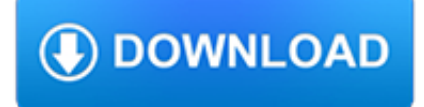

#### **an introduction to mine pdf**

Mine Subsidence Engineering Consultants 3 August 2007 CHAPTER 1. INTRODUCTION TO LONGWALL MINING AND SUBSIDENCE 1.1. The Longwall Mining Process Fig. 1.1, below, shows a cutaway diagram of a typical longwall mine.

## **Introduction to Longwall Mining and Subsidence ver2**

1 INTRODUCTION TO MINING 1.1 MINING'S CONTRIBUTION TO CIVILIZATION Mining may well have been the second of humankind's earliest endeavors— granted that agriculture was the ?rst.

# **INTRODUCTION TO MINING - Ciência Viva**

By permission of Cambridge University Press, this preprint is free. Users can make one hardcopy for personal use, but not for further copying or distribution (either print or

# **Social Media Mining: An Introduction - Machine learning**

Open Data Structures covers the implementation and analysis of data structures for sequences (lists), queues, priority queues, unordered dictionaries, ordered dictionaries, and graphs.. Data structures presented in the book include stacks, queues, deques, and lists implemented as arrays and linked-lists; space-efficient implementations of lists; skip lists; hash tables and hash codes; binary ...

### **Open Data Structures**

Subject: Subject: Name Date Created Date:  $11/21/2000$  9:40:47 AM

# **Write details that tell how the subjects are different in**

Introduction Ever take a good look around your office, especially after some hectic period of work? If it gets like mine, it can look like a cyclone hit it.

### **An Introduction to 6S - Vital Enterprises**

Summary The lesson in this introduction to The User Experience, Not Metrics article series is unmistakable; a user's point-ofview is a more reliable measure of website performance than today's customary metrics.

### **User Experience, Not Metrics - PerfTestPlus**

Gleision Mine Incident 1 Introduction 1 This report is a factual account of the circumstances of the incident at Gleision Mine in September 2011 in which an inrush of ...

### **Gleision Mine Incident - Health and Safety Executive**

Picturing Programs is a textbook for beginning computer programming, published in August 2010 by College Publications (not to be confused with College Publishing). The ISBN is 978-1-84890-015-8. We've tried very hard to keep the price down, so it lists at GBP 18.50, which as of this writing is around \$29.30.

### **Picturing Programs: an Introduction to Computer Programming**

Introduction to RF Simulation and its Application The RF Interface 2 of 47 The Designer's Guide Community www.designersguide.org 1 The RF Interface Wireless transmitters and receivers can be co nceptually separated into baseband and RF

### **Introduction to RF Simulation and its Application**

Implementation and SNIPE: While I was editing the manuscript, I was also implementing SNIPE a high performance framework for using neural networks with JAVA. This has to be brought in-line with the manuscript: I'd like to place remarks (e.g. "This feature is implemented in method XXX in SNIPE") all over the manuscript.

### **A Brief Introduction to Neural Networks [D. Kriesel]**

The Policy Framework in Canada for Mine Closure and Management of Long-Term Liabilities iv EXECUTIVE SUMMARY INTRODUCTION The National Orphaned and Abandoned Mines Initiative (NOAMI) has the role of

gocrosscampus.org

# **EXAMINING THE POLICY FRAMEWORK IN CANADAFOR MINE CLOSURE**

Introduction to Computer Science with MakeCode for Minecraft. This is a semester-long course targeted at middle school grades 6-8, as an introduction to Computer Science.

### **Introduction to Computer Science with MakeCode for Minecraft**

Mine Subsidence Engineering Consultants 3 August 2007 CHAPTER 1. MINE SUBSIDENCE DAMAGE TO BUILDING STRUCTURES 1.1. Introduction The major mining-induced ground movements and subsidence parameters that are used to assess the

#### **Mine Subsidence Damage to Building Structures**

3 genre of biblical text. The Bible contains several important segments of apocalyptic literature that include Isaiah 56-66 and Ezekiel 37-48 (both referred to as "proto apocalyptic"), Daniel

#### **An Introduction to the Interpretation of Apocalyptic**

Environmental Project Proposal Highway No. 914 All Weather Roadway McArthur River Mine Site to Cigar Lake Mine Site 3 P:\20094634\00\_Hwy\_914\_Detailed\Engineering\05.00\_Design\Enviormental Submission\rpt\_final\_enviro\_submission\_20100208.doc

#### **Environmental Project Proposal - Saskatchewan**

Opportunities. Open Faculty Position: The UAB Department of Computer Science invites applications for a tenuretrack/tenured faculty position beginning Fall 2019. Find more information about the position at UAB Faculty.. Doctoral Student Opportunities: We are seeking brilliant and highly motivated doctoral students to join the active research labs in the Department of Computer Science.

#### **UAB - CAS - Department of Computer Science - Home**

Letter And Introduction. Letter [PDF file]. Introduction [PDF file]. Click Here to read web page with letter and introduction.. NRO Document from 28 July 1991. NRO Document Page 1 [PDF file]. NRO Document Page 2 [PDF file]. NRO Document Page 3 [PDF file]. Letter to Congressman Christopher Cox, with Facilities List

#### **Obama Briefing Documents | The Disclosure Project**

The Davy lamp is a safety lamp for use in flammable atmospheres, invented in 1815 by Sir Humphry Davy. It consists of a wick lamp with the flame enclosed inside a mesh screen. It was created for use in coal mines, to reduce the danger of explosions due to the presence of methane and other flammable gases, called firedamp or minedamp

#### **Davy lamp - Wikipedia**

All Pages; Browse Issues ... . ...

#### **Families like mine : Families Like Mine, Page 1**

A naval mine is a self-contained explosive device placed in water to damage or destroy surface ships or submarines.Unlike depth charges, mines are deposited and left to wait until they are triggered by the approach of, or contact with, any vessel.Naval mines can be used offensively, to hamper enemy shipping movements or lock vessels into a harbour; or defensively, to protect friendly vessels ...

#### **Naval mine - Wikipedia**

This report presents a world-wide inventory of operating mines that dispose of mine tailings to marine and riverine waters and a review of what is known about the environmental

#### **Marine and Riverine Discharges of Mine Tailings - IMO**

Energy Resources of Australia Limited (ERA) has released the Ranger Mine Closure Plan, setting the path for progressive rehabilitation over the next decade.

### **Closure Plan - Energy Resources of Australia**

The Salins Group have been in existence for over 150 years and today have more than 1 500 employees who, every day, in a

quest for responsible development, strive to produce high quality salt and help contribute to the success of their industrial clients and the satisfaction of their consumers.

## **Salins Group - Introduction and implantations**

or rejects the claim. Alternatively, the algorithm can return a con? dence measur ement of the claim' s valid - ity. Veri? cation applications include those that authen -

## **COVER FEATURE An Introduction to Evaluating Biometric Systems**

Introduction¶. The word mining originates in the context of the gold analogy for crypto currencies. Gold or precious metals are scarce, so are digital tokens, and the only way to increase the total volume is through mining.

### **Mining — Ethereum Homestead 0.1 documentation**

PPI (Performance Partners International LLC) has been chosen as a North American dealer for the Mines performance accessories and look forward to a tremendous introduction of the first GTR in North America.

### **Mines Motor Sports**

WWF.ORG.ZA • W W f-SOUTH A f RICA'S WATER SOURCE AREAS RE PORT 2013 An introduction to SOUTH AfRICA'S WATER SOURCE AREAS The 8% land area that provides 50% of our surface water

### **An introduction to SOUTH AfRICA'S WATER SOURCE AREAS - WWF**

GOLD DEPOSITS AND FOSSICKING AREAS IN SOUTH AUSTRALIA INTRODUCTION Gold, silver and platinum are known as noble metals because of their superior resistance to

#### **Gold deposits and fossicking areas in South Australia**

6 The Work of Byron Katie An Introduction 7 Staying in Your Own Business I can find only three kinds of business in the universe: mine, yours, and God's.

### **The Work of Byron Katie**

How to Write a Research Introduction. The introduction to a research paper can be the most challenging part of the paper to write. The length of the introduction will vary depending on the type of research paper you are writing. An...

#### **How to Write a Research Introduction (with Sample Intros)**

Pakistan Journal of Meteorology Vol. 7, Issue 13 71 Effect of Temperature and Humidity on Salt Mine Environment Bushra Khalid1 Abstract The temperature and humidity of intake air changes the temperature and humidity of rock salt mine.

### **7 Effect of Temperature and Humidity on Salt Mine Environment**

This is a comprehensive commentary on The Pilgrim's Progress that is based upon the ourline contained in the Outlined Study Manual that Dr. Horner uses in his seminar ministry.

#### **Commentary on Pilgrims Progress - Bunyan Ministries**

For both the digital and physical final portfolio books, I used the individual Photoshop files to create PDF pages. From there, I combined all the PDF pages in adobe acrobat, into one document.

### **Portfolio Introduction | Visualizing Architecture**

In 2018, we verified supplier records for over one million employees on a weekly basis and confirmed 96 percent compliance with tracked working hours.

### **Supplier Responsibility - Apple**

Work with your PDFs and annotations Open PDFs (Jump-to-page) To look up information, click the PDF or annotation icon, and the PDF will open in your favorite PDF editor on exactly the page, you made the annotation.

### **User Manual « Docear**

Course Description. In this introduction to R, you will master the basics of this beautiful open source language, including

factors, lists and data frames.

### **Introduction to R Online Course | DataCamp**

UPDATE: As of Nov 22, 2018, this course is now free!Many thanks to all my existing students who made it possible for the wider audience to benefit from the course material :-) With "Introduction to R", you will gain a solid grounding of the fundamentals of the R language!This course has about 90 videos and 140+ exercise questions, over 10 chapters.To begin with, you will learn to Download and ...

## **Introduction to R | Udemy**

books. Film Art: An Introduction . Textbook written in collaboration with Kristin Thompson and Jeff Smith. Twelfth edition, New York: McGraw-Hill Education, 2019.

#### **davidbordwell.net : books**

U.S. Department of Labor Wage and Hour Division. WH Publication 1482 • December 2012. Labor Standards Information. New and Small Businesses. for. WH-1482

### **for New and Small Businesses**

SECTION 10 SHRINKAGE METHODS Mike Turner Australian Mining Consultants May 2000

### **SECTION 10 SHRINKAGE METHODS Mike Turner Australian Mining**

Key to the success of any mining activity is the sustainable support of local host communities. In 2011, we began an 18-month consultation where stakeholders from 31 local authorities and institutions, alongside representatives of the Moquegua community, gathered with us to define how Quellaveco could best contribute to the long-term sustainable development of Moquega, agreeing 26 detailed and ...